# Compilation séparée

#### Modularité

GCC : ∼4 millions de lignes de code Noyau Linux : ∼12 millions de lignes de code

 $\triangleright$  besoin de partage des tâches entre développeurs

On sépare les différentes composantes d'un logiciel dans des modules

Chaque module possède une interface qui indique quelles sont les fonctionnalités qu'il propose

En dehors du module, seul ce qui est déclaré dans l'interface peut être utilisé (boîte noire)

#### Interface

Contrat qui indique les fonctionnalités fournies par un module :

- $\rightarrow$  définition de types (éventuellement abstraits)
- $\triangleright$  prototypes de fonctions

Les modules extérieurs utilisent ces types et ces fonctions, et uniquement ceux-là, pour pouvoir utiliser le module.

## Compilation séparée

Chaque module peut être compilé indépendamment des autres modules

- ▶ puisque seule leurs interfaces l'intéresse
- $\blacktriangleright$  il n'est donc pas nécessaire de tout recompiler à chaque modification
- ni d'attendre qu'un module soit complètement implémenté pour compiler un autre

Une fois chaque module compilé, l'éditeur de liens (linker) se charge de « coller » les morceaux les uns avec les autres.

Éventuellement, l'éditeur de lien peut combiner des programmes écrits dans différents langages

#### Interfaces en C

En C, il n'y a pas de mécanisme spécifique pour les interfaces. Néanmoins, la pratique standard est la suivante :

- $\blacktriangleright$  l'interface est écrite dans un fichier truc.h
	- elle contient des prototypes de fonctions
	- des définitions de type (éventuellement abstraite) typedef struct foo\* t; int bidule(char, t);
- $\blacktriangleright$  le contenu du module est écrit dans un fichier truc.c
	- il inclut l'interface (#include "truc.h")
	- il définit le corps des fonctions et les types restés abstraits dans l'interface struct foo { ... };

int bidule(char c, t bar) { ... }

 $\triangleright$  un autre module qui a besoin de truc a uniquement besoin d'inclure l'interface (#include "truc.h")

## Interfaces en OCaml

Pour un module truc.ml l'interface est définie dans un fichier truc.mli compilée ensuite en truc.cmi. Elle contient :

 $\rightarrow$  des définitions de type (éventuellement abstraits)

```
type s = A \mid B of int
type t
```
 $\blacktriangleright$  des prototypes de fonctions

val bidule : char  $\rightarrow$  t  $\rightarrow$  int

L'implémentation truc.ml doit déclarer des types concrets et des fonctions dont le type est plus général que celui de l'interface.

Un autre module qui a besoin de truc peut soit donner explicitement le nom du module (ex : Truc.bidule) ou soit ouvrir le module avant utilisation (open Truc).

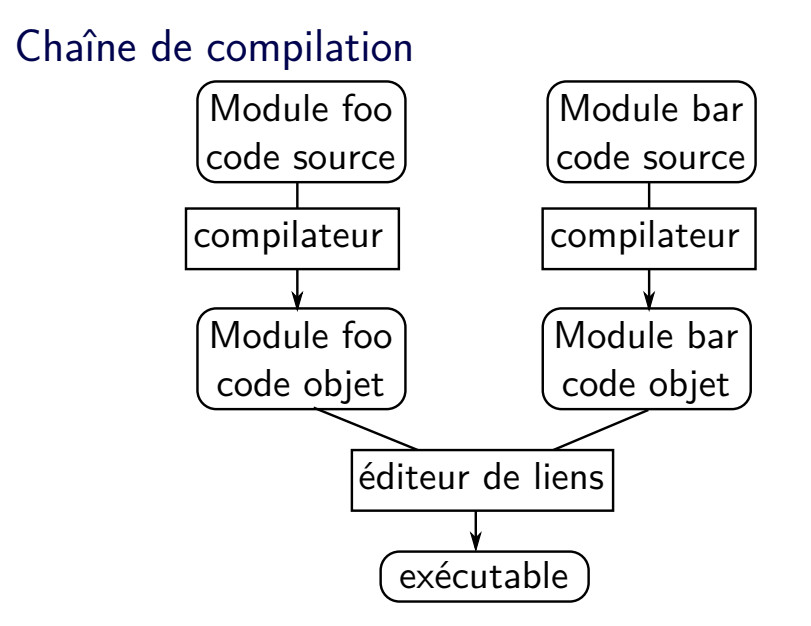

#### Chaîne de compilation : C

- $\triangleright$  source foo.c  $\rightarrow$  code objet foo.o (code natif) gcc -Wall -ansi -c foo.c
- $\triangleright$  code objets foo.o bar.o  $\rightarrow$  exécutable prog gcc -Wall -ansi -o prog foo.o bar.o

Il doit y avoir une et une seule fonction main dans l'ensemble des modules, qui est appelée au lancement de l'exécutable

## Chaîne de compilation : OCaml

- $\triangleright$  source foo.ml  $\rightarrow$  code objet foo.cmo (bytecode) ocamlc -c foo.ml
- ► code objets foo.cmo bar.cmo  $\rightarrow$  exécutable prog ocamlc -o prog foo.cmo bar.cmo

Toutes les phrases des modules sont exécutées, l'ordre des modules lors de l'édition de lien est important

Il existe également pour la plupart des architectures une compilation vers du code natif, plus performant :

```
ocamlopt -c foo.ml
ocamlopt -o prog foo.cmx bar.cmx
```
## Exemple

Affichage en base 2 et piles

ENSIIE: Programmation avancée, Compilation séparée, Modularité, Spécifications algébriques 10

#### Dépendances

Un module dépend de son implémentation, mais également des interfaces des modules qu'il utilise

 $\triangleright$  si celles-ci changent, il faut le recompiler

Par contre, il ne dépend pas de l'implémentation des modules qu'il utilise

► même si celle-ci change, il n'est pas nécessaire de le recompiler

Il peut être difficile de savoir quel fichier a besoin d'être recompilé après un changement

▶ Utilisation d'un Makefile pour gérer automatiquement les dépendances

## Makefile

Un fichier Makefile est une suite de règles

cible: dependance1 dependance2 ... dependancen commande\_pour\_creer\_cible

(attention, tabulation au début de la deuxième ligne)

- $\blacktriangleright$  cible : fichier à créer
- $\rightarrow$  dependancei : fichiers dont cible dépend
- ▶ commande pour creer cible : optionnel peut utiliser les raccourcis suivants :
	- \$@ nom de la cible
	- \$^ dépendances
	- \$< première dépendance

#### Utilisation d'un Makefile

Quand on appelle make cible dans le shell, on vérifie récursivement que les dépendances n'ont pas besoin d'être recompilées, puis on appelle commande\_pour\_creer\_cible si une des dépendances est plus récente que cible (ou si cible n'existe pas).

Si make est appelé sans argument, utilise la première règle.

 $\triangleright$  Convention : première règle

all: executable1 executable2

sans commande de production (pas de création de all, donc règle toujours active)

#### Règle avec filtrage

%.o: %.c gcc -Wall -ansi -c \$<

Attention, spécifique GNU make, sinon :

.SUFFIXES: .c .o .c.o: gcc -Wall -ansi -c \$<

#### Variables

CC=gcc -Wall -ansi  $\%$ .o:  $\%$ .c  $$(CC) -c $<$ OBJ=dep1.o dep2.o prog: \$(OBJ)  $$({\rm CC})$  -o  $$0 \$^{\sim}$ 

#### Pour OCaml

Penser à compiler les interfaces :

```
\%. cmo: \%. ml
        ocamlc -c $<
%.cmi: %.mli
        ocamlc -c $<
base_2.cmo: pile.cmi
pile.cmo: pile.cmi
```
Outil ocamldep pour générer automatiquement les dépendances

## Modularité

Permet :

- $\blacktriangleright$  séparation des tâches
- $\triangleright$  création d'un espace de nom
- $\triangleright$  réutilisabilité (par exemple, bibliothèques)
- $\blacktriangleright$  encapsulation
- $\triangleright$  abstraction (en particulier des types)
- $\blacktriangleright$  maintenabilité

Séparation des tâches

- $\triangleright$  Chaque module peut être implémenté par un développeur différent
- ► Le seul point sur lequel ils doivent s'entendre est l'interface des modules (et la sémantique des fonctions...)

#### Création d'un espace de nom

Dans certains langages, chaque module crée un nouvel espace de nom :

- ▶ On peut donner le même nom de fonction dans des modules différents ex. en OCaml : List.length Array.length String.length
- $\triangleright$  Pour accèder à un fonction, on utilise son nom complet ex. en OCaml : Nom\_du\_module.nom\_de\_la\_fonction
- ► En général, on peut ouvrir les modules pour accèder aux fonctions qu'il contient sans avoir à rappeler le nom du module

Ex. en OCaml :

open String open Array

let comp l a = List.length l < length a  $(*$  val comp : 'a list  $-$  'b array  $-$  bool =  $\tan x$  \*)

## Aparté : surcharge VS polymorphisme

 $\triangleright$  surcharge : même nom de fonction pour deux algorithmes différents

Exemple : + en C sur les int et les double

► polymorphisme : fonction générique qui peut s'appliquer à n'importe quel type de données

Exemple : fun  $x \rightarrow x$  en OCaml

## Réutilisabilité

Chaque module est indépendant, il peut donc être réutilisé dans un autre projet sans avoir à tout reprendre. Ex. : Structure de donnée pour stocker des chaînes de caractères Permet de ne pas réinventer la roue

On peut regrouper des modules pour créer des bibliothèques En particulier, on dispose en général pour chaque langage d'une bibliothèque standard

- ▶ pour C, définie dans le standard C ANSI, implémentée par exemple par la GNU C Library
- $\triangleright$  en OCaml, bibliothèque standard fournie avec le langage (List, Array, String, Map, Set, ...)

#### Encapsulation

- ► Seules les fonctions déclarées dans l'interface permettent d'accéder aux objets
- ► Le développeur n'a pas à se soucier d'objets mal formés créés à l'extérieur du module
- $\triangleright$  Permet de maintenir des invariants (via des constructeurs intelligents par exemple)

#### **Abstraction**

Les structures de données utilisées pour implémenter tel ou tel objet peuvent rester abstraites

 $\triangleright$  définition de type abstrait dans l'interface

En C :

typedef struct contenu\_type\* type\_abstrait dans le .h

la structure struct contenu type n'est pas définie dans l'interface, elle n'est donc pas visible de l'extérieur

En OCaml : type type\_abstrait dans le .mli

Pas besoin de connaître l'implémentation concrète depuis l'extérieur

#### Maintenabilité

Permet de pouvoir changer l'implémentation concrète sans avoir à changer tout le code

Exemple : utilisation de tableaux au lieu de listes pour implémenter des piles

Exemple : changement du tri par bulle (complexité  $O(n^2)$ ) en tri fusion (*O*(*n* log *n*))

Invisible depuis les autres modules